# **Edge protection deployment checklist**

*TIP: Only write the first four or five digits of the ID numbers, enough to differentiate the IDs. Write the complete CIDR addresses.*

### **Create VPCs, subnets, and gateways**

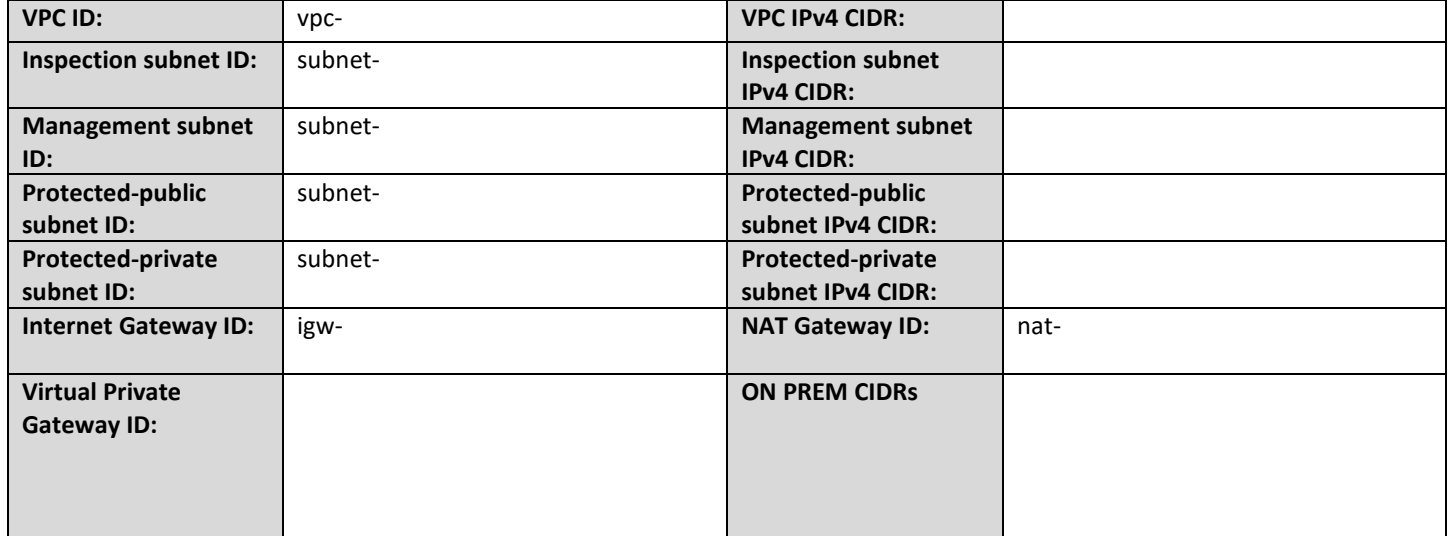

## **Create security groups**

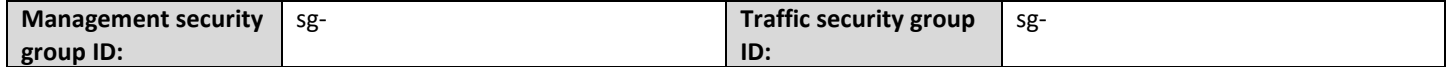

### **Create an IAM policy**

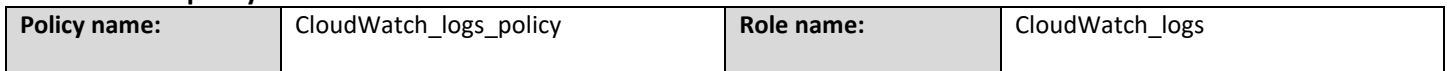

#### **Create Network Protection instance**

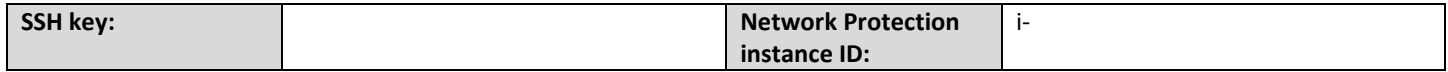

#### **Create Elastic Network Interfaces**

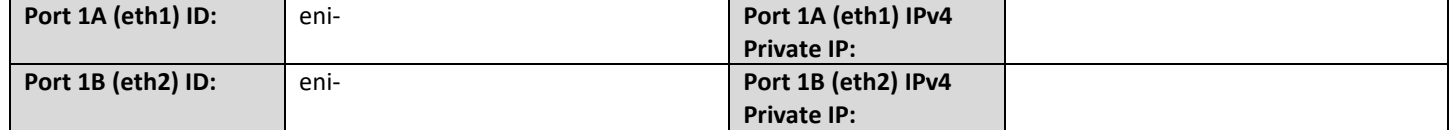

### **Make additional Network Protection configurations**

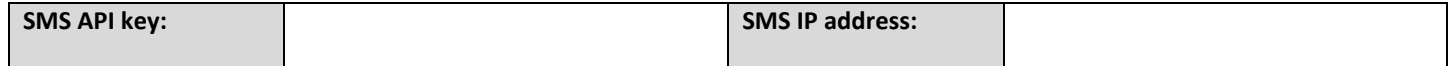

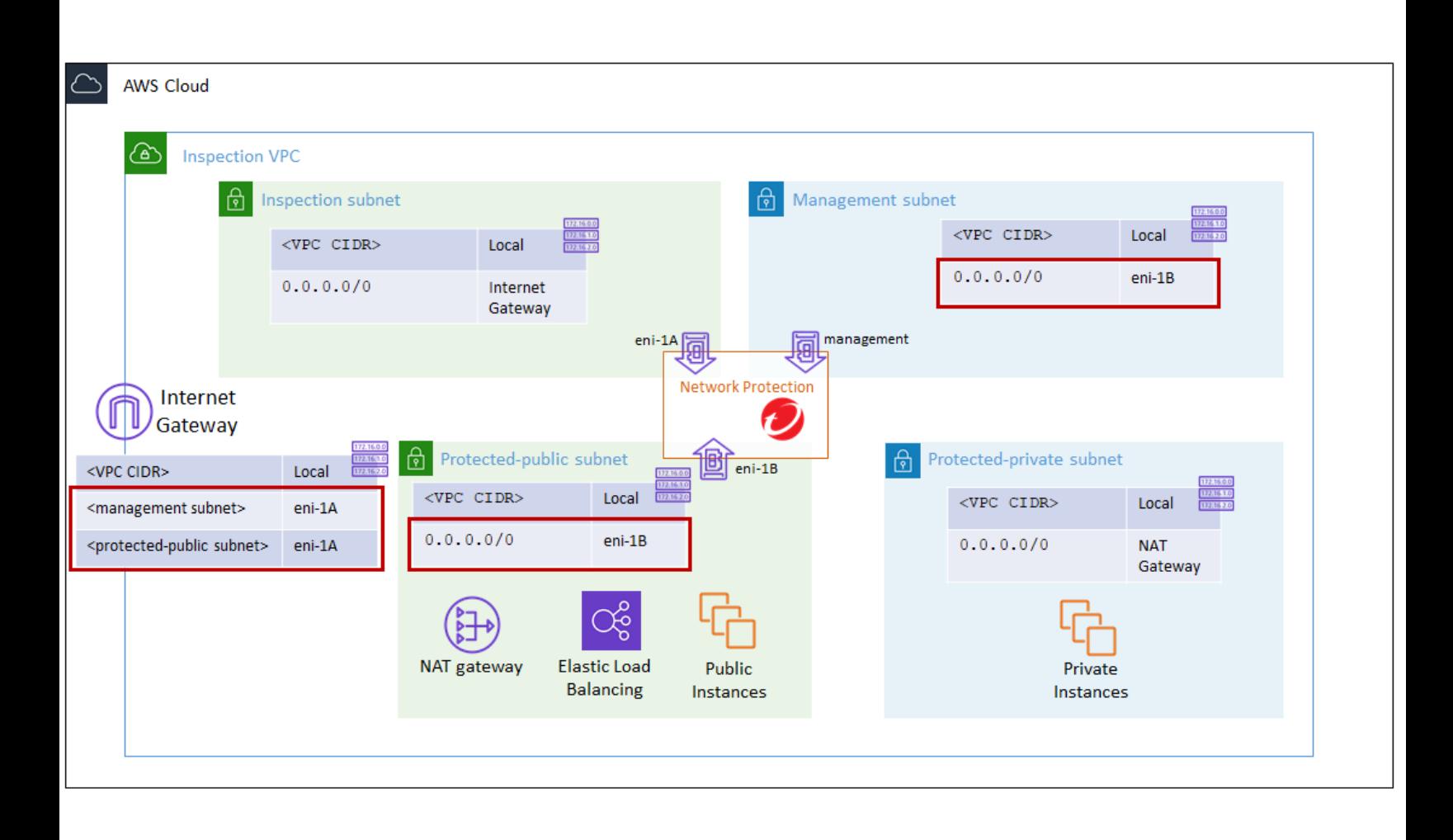